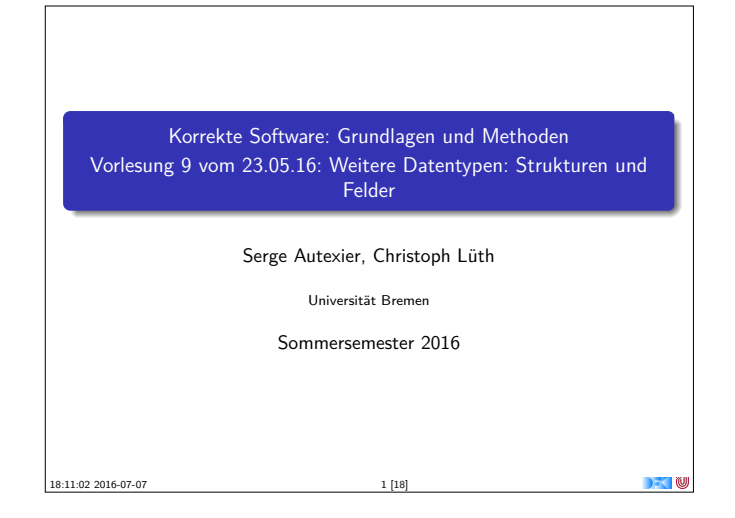

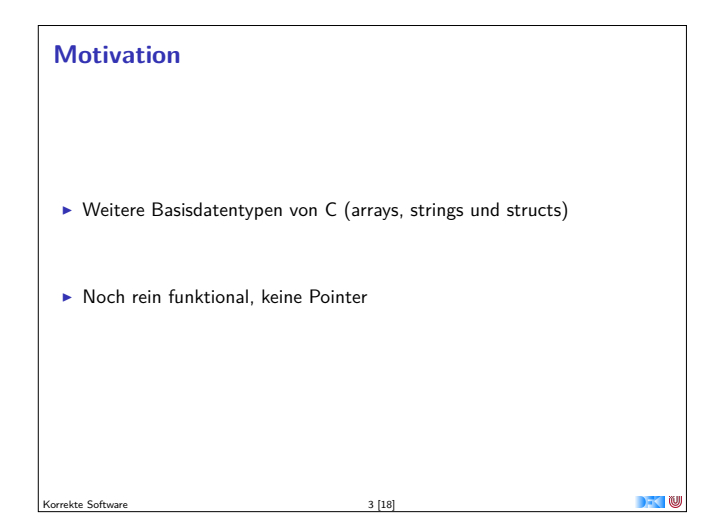

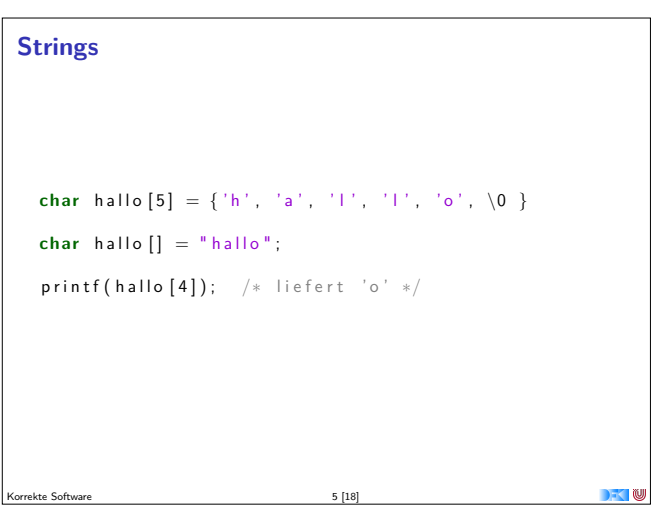

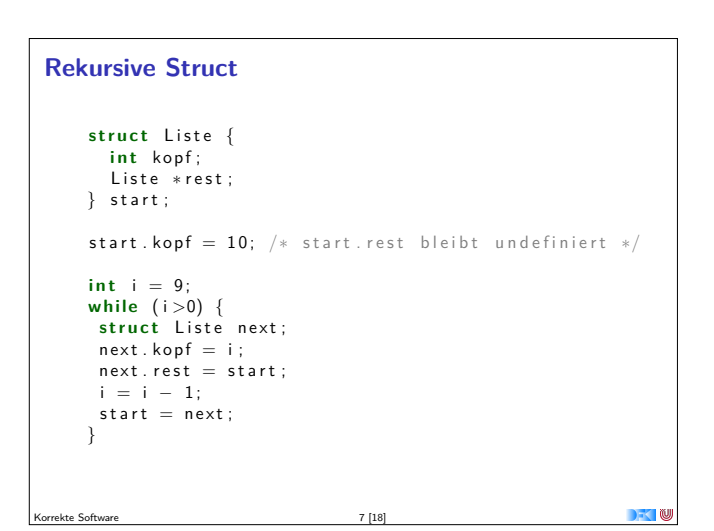

## **Fahrplan**

- $\blacktriangleright$  Einführung
- ▶ Die Floyd-Hoare-Logik
- $\triangleright$  Operationale Semantik
- $\blacktriangleright$  Denotationale Semantik
- $\blacktriangleright$  Äquivalenz der Semantiken
- ▶ Verifikation: Vorwärts oder Rückwärts?
- <sup>I</sup> Korrektheit des Hoare-Kalküls
- $\blacktriangleright$  Einführung in Isabelle/HOL
- ▶ Weitere Datentypen: Strukturen und Felder
- **Funktionen und Prozeduren**
- **Referenzen und Zeiger**
- **Frame Conditions & Modification Clauses**

Korrekte Software 4 [18]

 $\blacktriangleright$  Ausblick und Rückblick

Korrekte Software 2 [18]

## **Arrays**

```
int a [1][2];
  bool b [][] = {  {(1, 0) },\left\{ 1\text{, }1\right\} ,
                      \{ 0, 0 \} }; /* Ergibt Array [3][2] */
  print ( b [ 2] [ 1] ); /* liefert '0' */
  int \text{six} [6] = \{1, 2, 3, 4, 5, 6\};// Allgemeine Form
  typ name [groesse1] [groesse2]... [groesseN] =
       \{ \ldots \}x ;
```

```
Struct
      struct Vorlesung {
         char dozenten [2] [30];
         char titel [30];
        i n t cp ;
     } ksgm ;
     struct Vorlesung ksgm;
     int i = 0;
     char name1 [] = "Serge Autexier";
      while (i < 'stren(name1))ksgm.dozenten [0] [i] = name1[i];i = i + 1;
      }<br>char name2[] = "Christoph Lueth";
      i = 0 :
      \overline{\text{while}} ( i < strlen (name2)) {
        ksgm. dozenten [1][i] = name2[i];i = i + 1;\frac{1}{\text{Korrekte Software}} 6 [18]<br>
\frac{1}{\text{Ksgm} \cdot \text{cp}} = 6;
```
## **Ausdrücke**

Korrekte Software 8 [18]

```
Location Expressions Lexp ::= Loc | Lexp [a] |Lexp . name
        Aexp a ::= N |Lexp | a_1 + a_2 | a_1 - a_2 | a_1 * a_2 | a_1/a_2 | strlen(Exp)
        Bexp b ::= 0 | 1 | a_1 == a_2 | a_1! = a_2| a_1 < = a_2 | b | b_1 \&\& b_2 | b_1 || b_2Exp e := Aexp | Bexp | C
     Explist el := e (, el)?
```
 $\overline{\phantom{a}}$   $\overline{\phantom{a}}$   $\overline{\$ 

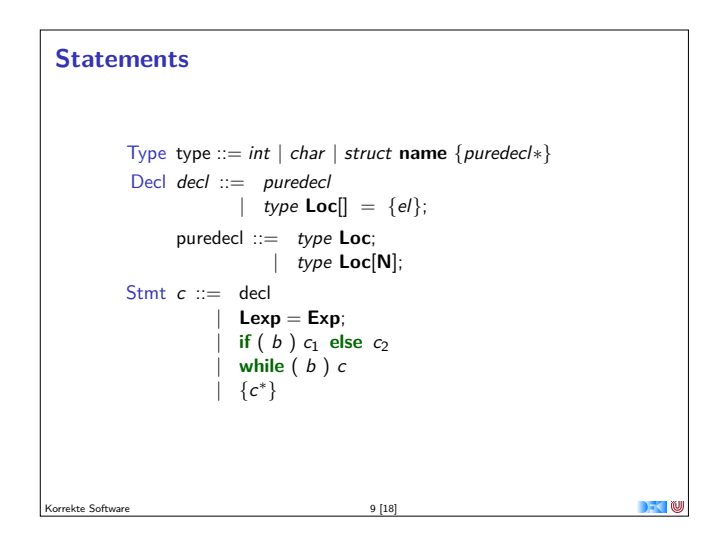

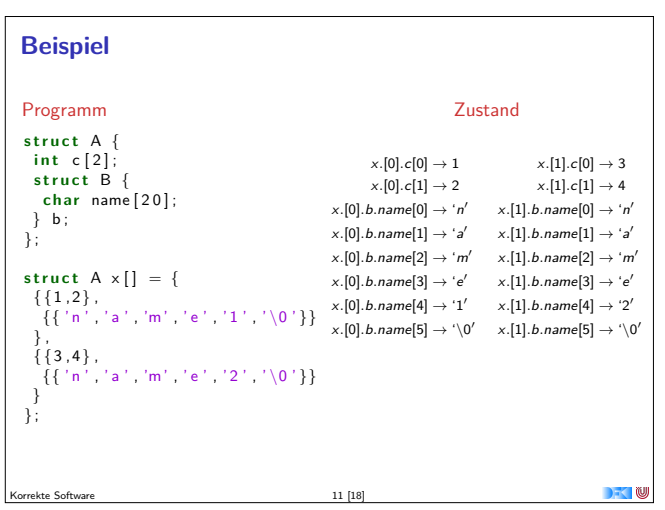

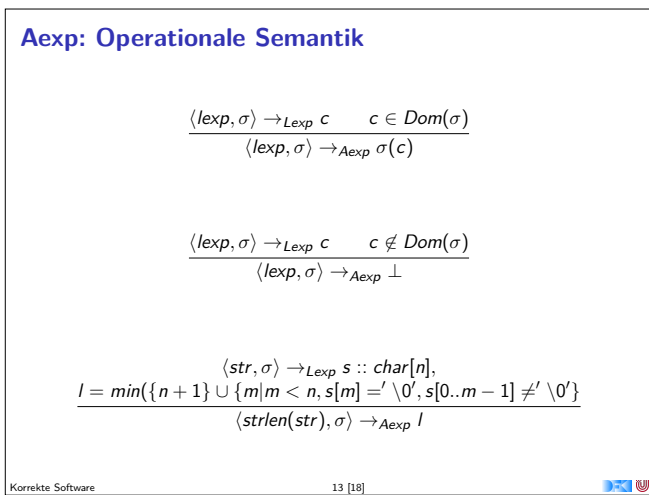

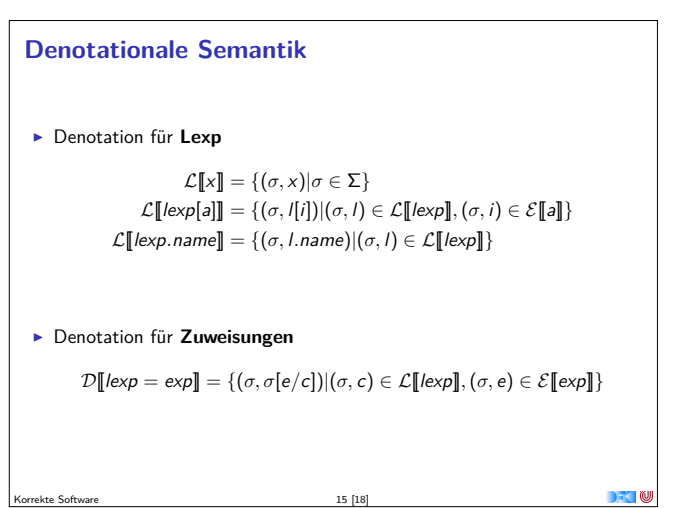

korrekte Software 15 [18] [18]

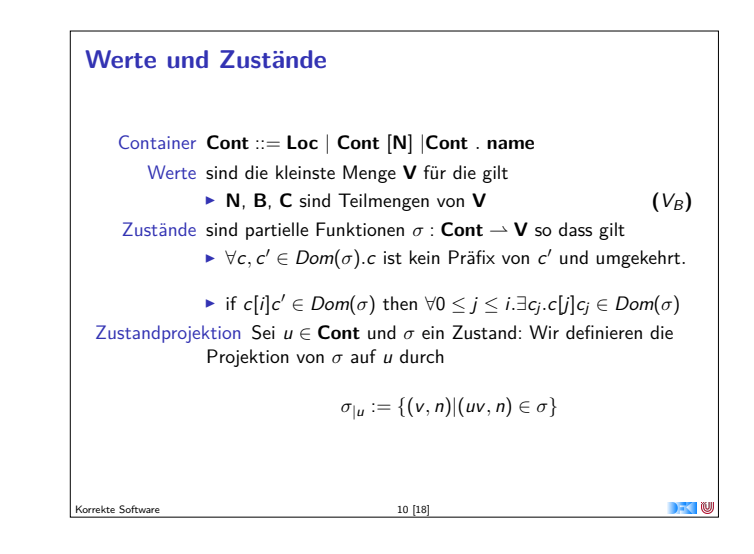

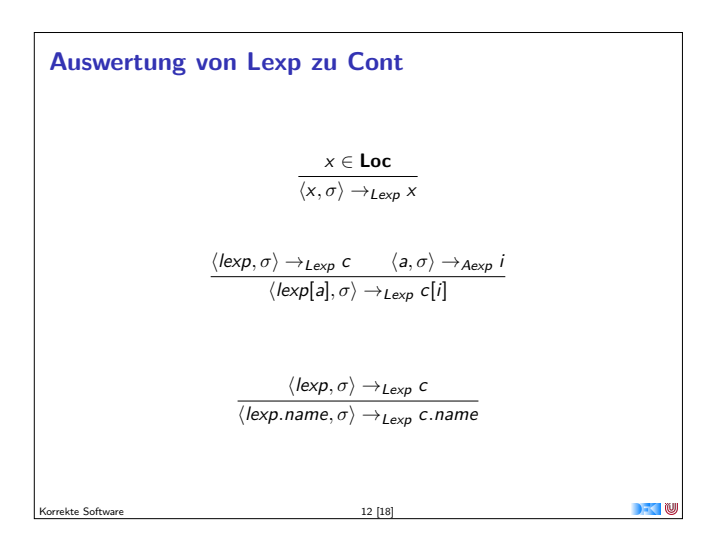

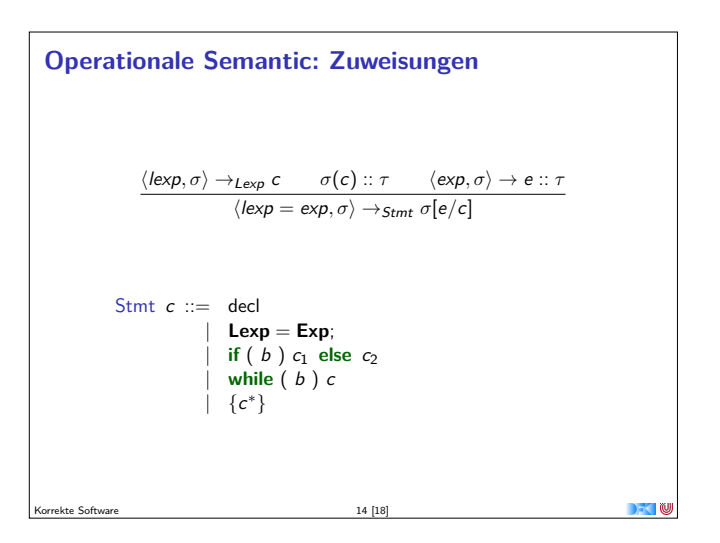

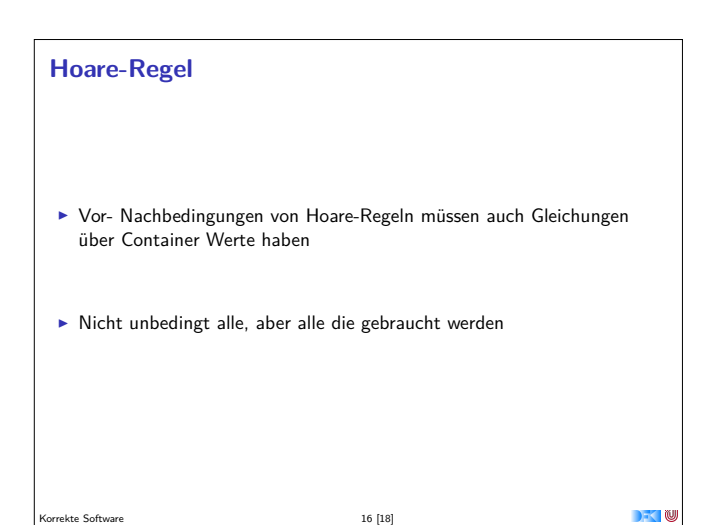

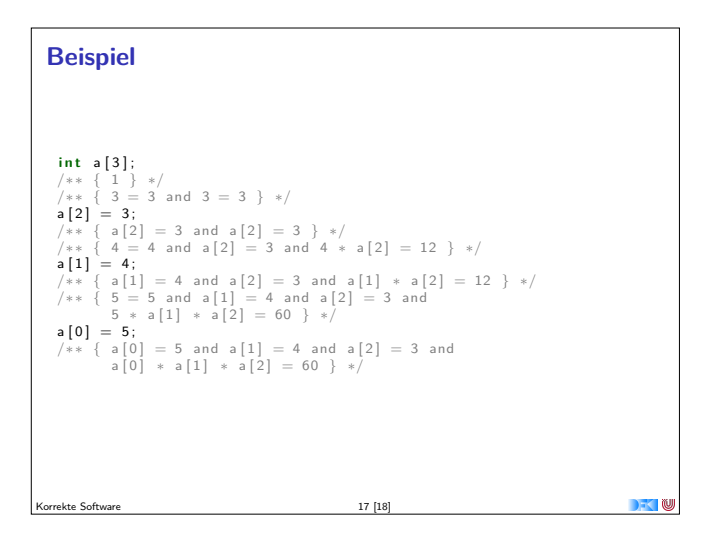

```
Beispie!<br>
int a [3]:<br>
/** \{ \text{true } \} * /<br>
/** \{ 2 = 2 \text{ and } 3 = 3 \text{ and } 3 = 3 \} * /<br>
int i = 2;<br>
int i = 2 and 3 = 3 and 3 = 3 }*/<br>
(*)* \{ i = 2 \text{ and } 3 = 3 \text{ and } 3 = 3 \} * /<br>
(*)* \{ i = 2 \text{ and } a[i] = 3 \text{ and } a[i] = 3 \} * /<br>
/** \{ i = 1 \text{ and } 4 = 4 \text
```